Υ.

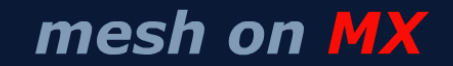

Updated: 6/12/2002; 2:36:00 PM

Using SSL with the Built-in Macromedia ColdFusion MX Web

 $\lt$ 

 *News, resources, info and links on Macromedia MX, with a focus on Macromedia Flash MX from the Macromedia Flash Community Manager.*

# **Wednesday, June 12, 2002**

## **Creating PDF files from HTML Pages on OS X**

I was putting together my speaker notes for my Flash Forward session on Flash Remoting, and I needed to distribute them in a format that would maintain the formatting and images. I normally would use Word or html to do this, but HTML requires multiple files and renders differently depending on the browser, and I don't like to embed images within Word. I decided that PDF would be perfect for this, but I really had no experience with creating PDFs.

Luckily, I came across this post from whatdoiknow which describes how to have Mac OS X generate PDFs from web pages. All i had to do was open Dreamweaver MX, type in my speaker notes, open them in a browser on OS X and save as PDF.

Btw, this will work for any web page, and is a useful way to archive web documents that are useful.

This isn't directly related to Flash, but is so useful i thought that I would post it.

2:35:58 PM # comment [0] Google It!

#### **Discussion about Flash / JavaScript vulnerability**

Branden Hall discusses a Flash / JavaScript vulnerability that Eye on Security reported yesterday.

We should have some additional information on this later today on the Macromedia Security Zone.

12:28:27 PM # comment [0] Google It!

# **Tuesday, June 11, 2002**

#### **Complex SVG to Flash**

Helen Triolo has written an **article** showing how to render complex (very complex) SVG drawings in the Flash Player

#### http://radio.weblogs.com/0106797/ Page 1 of 5

# **June 2002** Sun Mon Tue Wed Thu Fri Sat 1 2 3 4 5 6 7 8 9 1 0 1 1 1 2 1 3 1 4 1 5 16 17 18 19 20 21 22 2 3 2 4 2 5 2 6 2 7 2 8 2 9 3 0 May Jul

**Home** Flash MX Resources **MX Examples** Articles

**Macromedia MX** JD on MX [\*] Vern on MX [cf] Matt on MX [dw] Bob on MX [d]

#### **Resources**

MM Des / Dev Center Flash MX App / Dev CF MX App / Dev DW MX App / Dev Java App / Dev

**Flash MX**

 $\mathbf{r}$ 

flashblog flashguru idb cyberspace flashenabled **waxpraxis** flazoom ericd swfnews flash magazine sam wan feasible impossibilities eat orange pnut's thoughts what do i know waldo smeets illogicz brajeshwar cresk flash voodoo

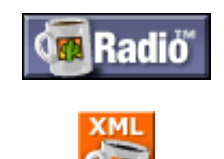

using the ActionScript drawing API.

This is by far the most impressive SVG to Flash Player work I have seen to date, and as you would expect from Helen, it is all documented very well.

 $10:15:51$  AM  $\#$  comment [1] Google It!

**Monday, June 10, 2002**

**Macromedia Flash Search Engine SDK**

We have released an SDK that allows search engines / developers to parse SWF files and extract text and links.

*The Macromedia Flash Search Engine SDK provides a set of object and source code designed to convert a Flash file's text and links into HTML for indexing. The SDK download contains a C++ application, documentation, and editable source code for system integration into your search engine.*

You can find more information, and download the SDK here.

9:28:21 PM # comment [4] Google It!

## **Flash and the World Cup**

As David Burrows pointed out, it is a pretty slow day in the Flash world. Everyone is probably watching the world cup (or sleeping from staying up all night watching it).

In the spirit of Flash and the World Cup, I bring you today's Macromedia Site of the Day, the 2002 FIFA World Cup Gametracker.

4:22:59 PM # comment [0] Google It!

# **Saturday, June 08, 2002**

# **SHA1 Secure Hash for Flash MX**

Branden Hall has put together an **SHA1 hash library for** ActionScript. This is similar to the MD5 encryption hash, but is generally considered more secure.

You can find more info here.

Btw, I had posted this on Friday, but radio seems to have deleted it.

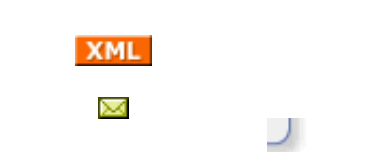

6:27:40 PM # comment [0] Google It!

# **ServerSide ActionScript Tutorial : Inserting Data into a Database**

Martin Wood has put together a tutorial on ServerSide ActionScript showing how to insert data passed from Flash via Flash Remoting into a database.

You can check it out here.

 $1:04:22$  PM  $\#$  comment  $[0]$  Google It!

# **Friday, June 07, 2002**

#### **Flash Forward Pocket PC Flash Event guide**

Eric Dolecki has put together a Flash based Pocket PC event guide for Flash Forward. This is sweeet, and includes the following features:

- Launch the guide directly from the Start Menu.
- Runs full-screen  $(240 \times 320)$ .
- Surface streets and subway maps.
- Venue/Dining Guide.
- Attendees swag information.
- Session details, listed and accessible by day.
- Wireless Session & Event polling enabled

It uses Ant Assist mobile to install it and allow it to work like a standalone Flash projector.

This is a great example of some of the potential that Flash on the Pocket PC holds.

11:19:49 AM  $#$  comment  $[0]$  Google It!

## **Flash Forward News**

The Flash Forward Film Festival finalists have been **announced**. Make sure to check them out and vote for your favorites.

Also, there are only a few more days to get the early registration discount.

I am really looking forward to this Flash Forward as it is the first time in New York in a year, and the first since the economy has begun to turn around. Plus, if the past is any indicator, there will probably be some sneak peaks of cool new technologies.

[via flashquru]

7:19:31 AM # comment [0] Google It!

# **Thursday, June 06, 2002**

## **Flash and Director Resource Center**

We have just updated the Macromedia Flash and Director Resource Center with lots of <u>resources</u> on integrating Flash and Director.

You can view the center here.

9:27:25 PM  $\#$  comment [0] Google It!

# **Wednesday, June 05, 2002**

**Everything you ever wanted to know about components (but were afraid to ask)**

Want to learn about components? Want to learn everything about components? Below is a list of some of the best, and most useful articles, tutorials and resources covering all aspects of using, creating and understand components.

## **Learn about components**

- Creating Flash MX Components : Jonathan Kaye
- Custom UI's and Listeners
- **Dynamically Attaching Components : Guy Watson**
- component Nigel Pegg Extending Components : Customizing the list box
- Pixel Fonts in List / Combo Boxes : Branden Hall
- Reusing ProgressBar Components : Branden Hall
- Stretchy Components : Branden Hall
- Custom Symbols in ListBox Components : Branden Hall
- Your Friend the Component : Branden Hall

## **Talk about components**

- Were-here Component Forum
- UltraShock Component Forum

# **Argue about components**

- Branden Hall Rants about components
- Components and Conformity : David Doull

# **Download Components**

- Macromedia Flash Exchange
- FlashComponents.net
- FlashComponent.com

 $11:37:34$  AM  $\#$  comment [3] Google It!

# **Macromedia XML Feed Contest Winners**

The contest winners for the Macromedia XML Resource feed contest have been announced. And the winners are (drum roll please):

- Most Creative : Phil Chung
- **Best Site Integration : Shane Elliot**

You can find more information, including links to the other entries at the contest page.

11:03:33 AM # comment [0] Google It!

© Copyright 2002 Mike Chambers.